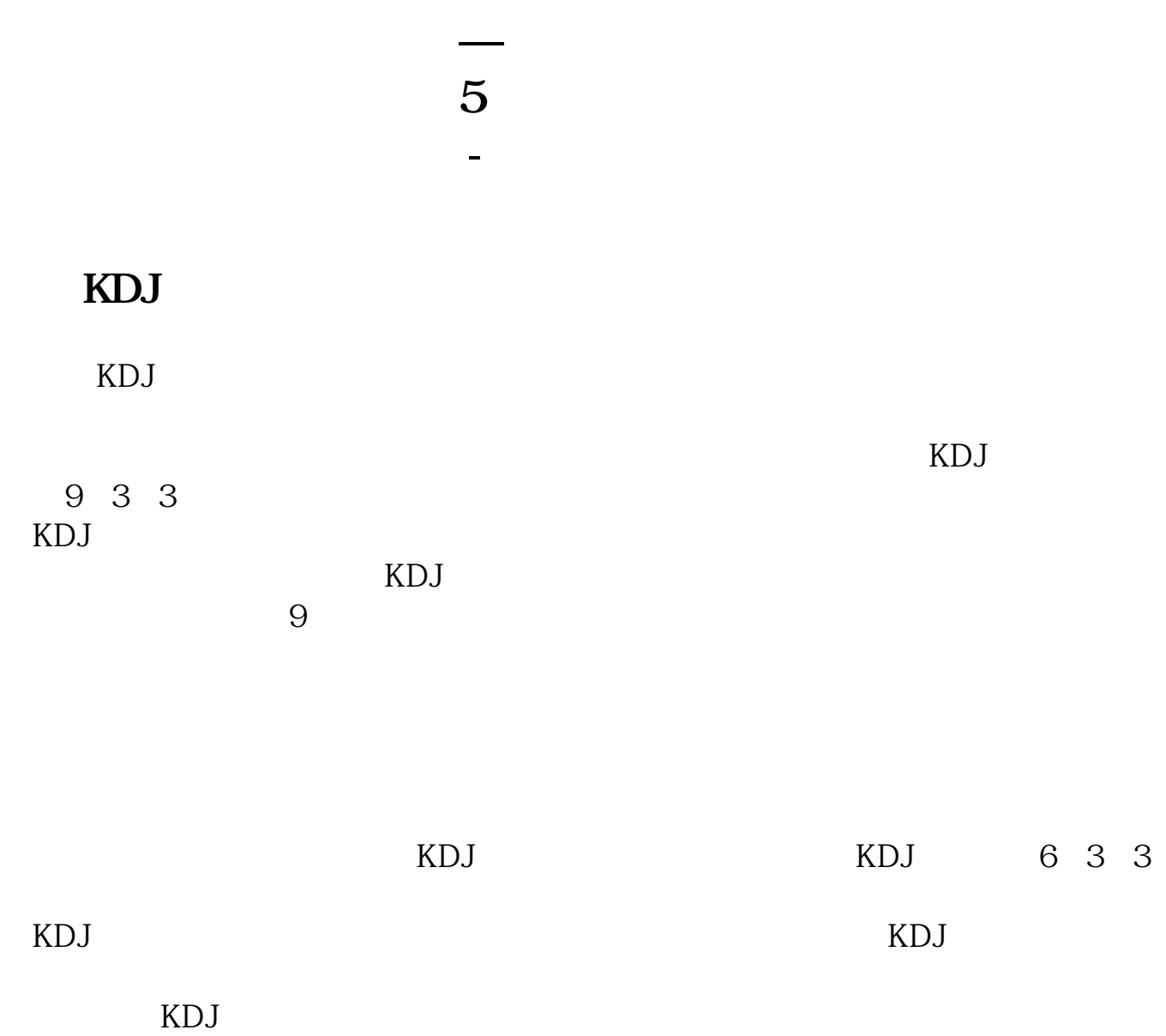

## 50 10 20 30 60 120 250 5 13 21 34 55 89

## **KDJ** 3

## 9,3,3

**七分支** 

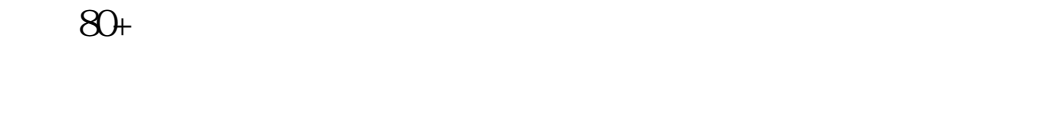

 $\begin{array}{ccc}\n\text{K} & \text{Ait} + \text{C} \\
\text{K} & \text{K}\n\end{array}$  $K<sub>1</sub>$ " K " Esc 0+Enter 12 4 K K K **K** 

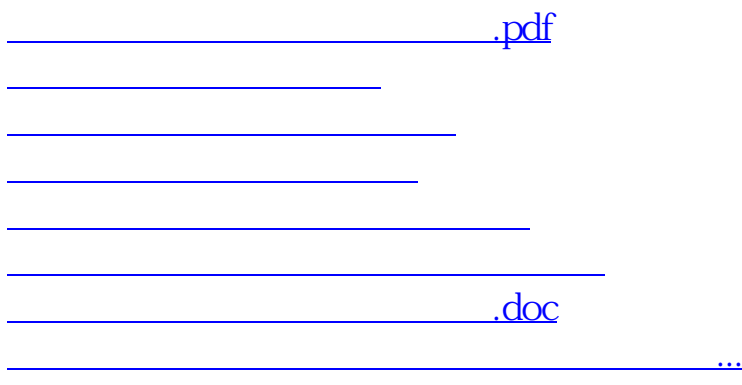

<https://www.gupiaozhishiba.com/store/32844367.html>